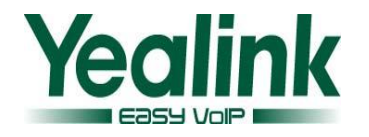

## **1. Introduction**

- Product Name: DECT-W52P
- Firmware Version:

Base Version: 25.40.0.15 upgrade to 25.50.0.20

Handset Version: 26.40.0.15 upgrade to 26.50.0.20

Release Date: March 24, 2014

### **2. New Features**

- 1. [Added the feature that the W52P can now support](#page-1-0) TLS and SSL certificates.
- 2. Added the feature of [Broadsoft Shared Call Appearance](#page-1-1) (SCA).
- 3. [Added the feature that the time and date format of the W52P can now be](#page-1-2)  configured [by auto provisioning.](#page-1-2)
- 4. Added the feature of [Suppress DTMF Display.](#page-2-0)

# **3. Optimization**

- 1. Fixed the issue that the phone triggers [local ringback and ringtones at the same](#page-2-1)  [time.](#page-2-1)
- 2. Increased a select [menu when the user transfer](#page-2-2) the second call to the first [conversation.](#page-2-2)
- 3. Optimized [the version information user experience.](#page-2-3)
- 4. Removed the [Limit of number of lines on Auto Answer feature.](#page-2-4)
- 5. [Optimized the way of configuring the value of DNS.The value can now](#page-2-5) be configured through [the web interface and the handset.](#page-2-5)
- 6. Removed the feature of SNMP.

### **4. Bug Fixes**

1. Fixed the issue that the phone would not be registered successfully if the

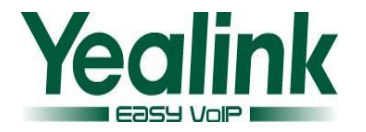

network environment ontains two gateway addresses.

- 2. Fixed the issue that the phone will cause abnormal display if the contact number contains letters.
- 3. Fixed the issue that only part of the handset rang when the call was forwarded from one Hunt Group to another Hunt Group.
- 4. Fixed the issue that the broadsoft calllog and directory did not take effect.
- 5. Fixed the issue that the telephone ring would be interrupted for 5 seconds when the call transferred to third party.
- 6. Fixed the issue that the phone failed to be deployed with the CFG files using the RPS feature.
- 7. Fixed the issue that the handset needs to reboot with the '1' digit key long pressed when a user wants to access the voice mail.
- 8. Fixed the issue that the W52P couldn't make a new call when an existing call was placed on hold.
- 9. Fixed the issue that the W52P directly goes to talking interface before the called party answers the phone.
- 10. Fixed the issue that the translation of Chinese traditional was missing in the handset.

### **5. New Features instructions**

<span id="page-1-0"></span>**1. Added the feature that the W52P can now support TLS and SSL certificates. Description:** The Dect phones from the factory will be preset with an SSL

Certificate based on MAC.

### **The corresponding auto configuration:**

#!version:1.0.0.1 security.ca\_cert = 0/1/2(the default value is 2-All Cert) security.dev cert =  $0/1$ (the default value is 0-Disable) security.cn\_validation =  $0/1$  (the default value is 0-Diaable)

### <span id="page-1-1"></span>**2. Added the feature of Broadsoft Shared Call Appearance (SCA).**

**Description:**The users can share their office extension on their mobile phone or the desk phone in their home. User can achieve remote office through this feature.

<span id="page-1-2"></span>**3. Added the feature that the time and date format of the W52P can now be configured by auto provisioning.**

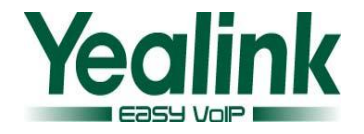

#### **The corresponding auto configuration:**

#!version:1.0.0.1 custom.handset.time format =  $0/1$  (by the default value is 1) custom.handset.date format =  $0~6$  (by the default value is 0)

#### <span id="page-2-0"></span>**4. Added the feature of Suppress DTMF Display.**

**Description:**It is supported to enable or disable the phone to suppress the display of DTMF digits. If it is set to enabled, the DTMF digits are displayed as asterisks.

### **6. Optimization description**

<span id="page-2-1"></span>**1. Fixed the issue that the phone triggers local ringback and ringtones at the same time.**

**Description**:The phone will close the local ringback when the handset received 183 message and 180 message at the same time.

<span id="page-2-2"></span>**2. Increased a select menu when the user transfer the second call to the first conversation.**

**Description**:when the user transfers the second call to the first called party, the handset will bring up a prompt interface for the user to select the corresponding talk line.The Dect phone will transfer the activity party to the held party.

#### <span id="page-2-3"></span>**3. Optimized the version information user experience.**

**Description:**The version information of the view now is designed to handset and base separately.

#### <span id="page-2-4"></span>**4. Removed the Limit of number of lines on Auto Answer feature.**

**Description:**The Dect phone will removed the incoming call prompt interface, and pick up the call automatically when the phone receive the Auto Answer SIP message.

<span id="page-2-5"></span>**5. Optimized the way of configuring the value of DNS. The value can now be configured through the web interface and the handset.**

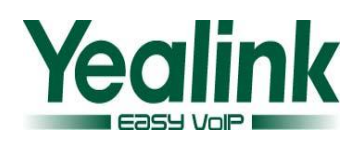

**Description:**The user can also change the value through the web interface and handset after the Dect phone obtain DNS message automatically.

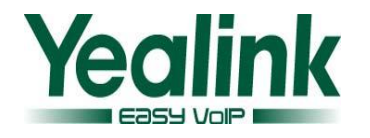

## **1. Introduction**

- Product Name: DECT-W52P
- Firmware Version:

Base Version: 25.30.0.50 upgrade to 25.40.0.15

Handset Version: 26.30.0.50 upgrade to 26.40.0.15

Release Date: December 05,2013

### **2. New Features**

- 1. Added more access URL for users to access the Remote Phone Book.
- 2. Added the feature that users could access the missed call list via the idle screen.
- 3. Added the feature of dynamic VLAN.
- 4. Added the feature of OTA (Over-The -Air).

### **3. Optimization**

- 1. Optimized the user experience, when the accounts were registered full.
- 2. Optimized the note, when locking the Keypad.
- 3. Optimized the user experience of the Battery electric power display.
- 4. Optimized the feature that the "R" Key could be used for Transferring.
- 5. Optimized the security of W52P.

- 1. Fixed the issue that the user could hear some noise when answering a call.
- 2. Fixed the issue that the second party didn't ring when the first party transferring a call to it.
- 3. Fixed the issue that both of the parties couldn't hear each-other during a call.
- 4. Fixed the issue that the W52P didn't support the Replace feature.

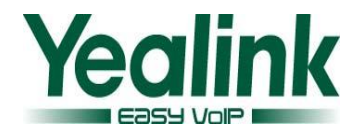

### **5. New Features instructions**

### **1. Added 4 URLs for users to access the Remote Phone Book.**

**Description:** The number of the access URL was added to five for the user to use the remote Phone Book.

**The corresponding auto configuration:** #!version:1.0.0.1 remote\_phonebook.data.X.url = remote phonebook.data.X.name =

**2. Added the feature that users could access to the missed call list directly via the idle screen.**

**Description:** Users could access to the missed call list via the idle screen. **Features:** When the handset received a missed call, the users could press the "View" soft key to access the missed call list via the idle screen.

### **3. Added the feature of dynamic VLAN.**

**Description:** The W52P could obtain the VALN information dynamically. **Features:** The base can access the IP address normally, when the LLDP feature is enabled, despite it was turned to the network without VLAN.

### **The corresponding auto configuration:**

#!version:1.0.0.1 network.vlan.dhcp\_enable = network.vlan.dhcp\_option =

### **4. Added the feature of OTA (Over-The -Air).**

**Description:** Both the base and handset support OTA feature, upgrade via web user interface or auto provisioning.

### **Features:**

### **4.1 To trigger an OTA upgrade via web user interface:**

- 1) Click on Phone->Upgrade.
- 2) In the Select and Upgrade Handset Firmware block, click Browse to locate the handset firmware file from local system.
- 3) Click Upgrade to trigger the OTA update.

### **4.2 Users can also trigger an OTA upgrade via auto provisioning.**

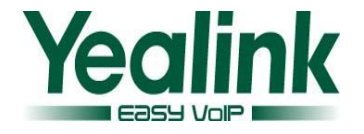

#### **The corresponding auto configuration:**

#!version:1.0.0.1 over the  $air.$ url = over the air.base trigger = over the air.handset tip =

### **6. Optimization description**

#### **1. Optimized the user experience, when the accounts were registered full.**

**Description:** When the base was registered for five accounts, the web page of Status-Handset &VoIP would prompt "registered full".

#### **2. Optimized the note, when locking the Keypad.**

**Description:** If the keypad is locked, the LCD screen would prompt "Keypad Locked, Press and hold '#' to unlock!" when the user entered the On-hook key or others.

#### **3. Optimized the user experience of the Battery electric power display.**

**Description:** Optimized the user experience that the battery indicator was incorrect.

#### **4. Added the feature that the "R" Key could be used for Transferring.**

**Description:** Users could using the transfer (Blind Transfer/Semi-Attended Transfer/Attended Transfer) during a call by pressing the Redirect Key.

#### **5. Optimized the security of W52P.**

#### **Description:**

- 5.1. Any configuration items about password were cleared when the configuration file was exported.
- 5.2. The web will lock out prospective users for 3 minutes if they fail to enter the correct password three times in a row. And the lock time would redoubles up to one hour if continuous disoperation.

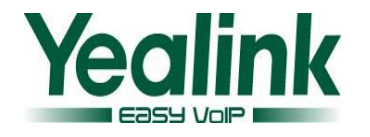

## **1. Introduction**

- Product Name: DECT-W52P
- Firmware Version:

Base Version: 25.30.0.40 upgrade to 25.30.0.50

Handset Version: 26.30.0.40 upgrade to 26.30.0.50

Release Date: September 30,2013

## **2. Optimization**

- 1. Optimized the battery charging strategy.
- 2. Optimized the logic of matching contacts.
- 3. Optimized the multipath delay issue.
- 4. Optimized the delay issue of Hunt Group.
- 5. Optimized the issue of battery gets hot when charging.

- 1. Fixed the issue that the W52P didn't send the DTMF-RFC 2833 when it received the 183 message.
- 2. Fixed the issue that the W52P didn't ring warning tone with "beep" when dialing the Voice mail.
- 3. Fixed the issue that the statement of dial plan in M7 was inoperative.
- 4. Fixed the issue that the W52P would request to the DNS server when the TTL was overtime.
- 5. Fixed the issue that if four handsets were registered to a same Base, and the user answering the second incoming call, there would be 2-4 seconds latency.
- 6. Fixed the issue that there were two seconds latency occurred when the users answering the incoming calls in the hunt group.
- 7. Fixed the issue that W52P didn't match the local contact.
- 8. Fixed the issue that the handset didn't support Chinese traditional characters.

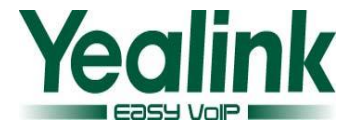

- 9. Fixed the issue that the voice mail was played through the speaker phone mode rather than the handset mode.
- 10. Support auto answer feature when W52P receives the NOTIFY.

### **4. Optimization instructions**

### **1. Optimized the battery charging strategy.**

**Description:** Battery won't get too hot again when continues charging, and the total charging time doubled.

### **2. Optimized the logic of matching contacts.**

**Description:** The contacts could be matched automatically when coming calls, regardless of which handset the phonebook is imported to.

### **3. Optimized the multipath delay issue.**

**Description:** Optimized the issue that Latency occurred when any handset (H2-H5) answered a new call during the call of handset of H1.

### **4. Optimized the delay issue of Hunt Group.**

**Description:** The handset received Hunt Group calls, and picked up, the call will not delay.

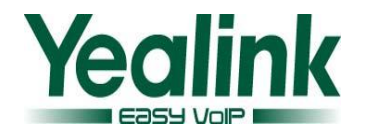

## **1. Introduction**

- Product Name: DECT-W52P
- Firmware Version:

Base Version:25.30.0.20 upgrade to 25.30.0.40

Handset Version: 26.30.0.10 upgrade to 26.30.0.40

Release Date: August 17th, 2013

### **2. New Features**

- 1. [Added TR069 feature.](#page-11-0)
- 2. [Added AutoP Code feature.](#page-12-0)
- 3. [Added SNMP feature.](#page-12-1)
- 4. [Added Auto Intercom feature.](#page-13-0)
- 5. [Added Repeater feature.\(](#page-13-1)Note: Only if the Base and Handset have upgraded to the latest software 25.30.0.40 and 26.30.0.40 can use the Repeater feature.)

### **3. Optimization**

- 1. [Optimized code of software.](#page-13-2)
- 2. [Optimized the logic when performing a factory reset.](#page-13-3)
- 3. [Optimized the logic of Anonymous Call feature.](#page-13-4)
- 4. [Optimized warning tone.](#page-14-0)
- 5. [Optimized the base's flash in the hardware, modified the software to be](#page-14-1)  [compatible with.](#page-14-1)

- 1. Fixed the issue that W52P Caller ID display incompletely.
- 2. Fixed the issue that base.pin code=1234 can't be applied via AutoP.
- 3. Fixed the no voice issue when using W52P as calling party.
- 4. Fixed the no voice issue when W52P is placed behind SonicWall firewall.

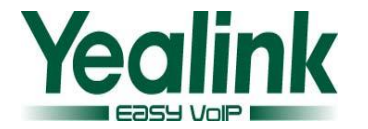

- 5. Fixed the issue that accounts and password are lost when AutoP.
- 6. Fixed the issue that pin code can't be modified via AutoP.
- 7. Fixed the issue that the voice of W52P is badly damaged.
- 8. Fixed the issue that W52P displays 'Line Busy' during a call.
- 9. Fixed the issue that the handset can't answer or make a call, but automatically recovers after some time.
- 10. Fixed the issue that 'Daylight Saving Time' doesn't work when set to 'Automatic', and the handset's time is an hour earlier.
- 11. Fixed the issue that 'Account Label' is 11 characters, but it displays incompletely in WEB.
- 12. Fixed the issue that 'Start Date' is greater than 'End Date' when using 'Daylight Saving Time'.
- 13. Fixed the failure issue of 'Anonymous Call' and 'Anonymous Call Rejection' features.
- 14. Fixed the issue that 'Blind Transfer' fails sometimes.
- 15. Fixed the issue that after registering 5 handsets, registration will fail when handset is making a call.
- 16. Fixed the issue that 'Remote Phonebook' can't work well.
- 17. Fixed the issue that when 4 handsets have been registered to a base, the handsets always drop.
- 18. Fixed the issue that when 'Refer' message needs authentication, but the phone will not send out the 'Refer' message with authentication.
- 19. Fixed the issue that the handset will be in 'Busy' state after several conferences.
- 20. Fixed the issue that Blind Transfer fails sometimes when using PortaWwitch.
- 21. Fixed the issue that 'offset' of Daylight Saving Time can't be set to 60.
- 22. Fixed the issue that the Date will go wrong when network disconnects, when reconnected to network it can't connect to VPN.
- 23. Fixed the issue that when phone sends AutoP request, User-agent needs to be with MAC address.
- 24. Fixed the issue that Intercom Warning Tone can't be played from speaker.
- 25. Fixed the issue that when Blind Transfer with the contacts in Directory, the handset will crash.
- 26. Fixed the issue that when Transfer with contacts in XML Phonebook, the handset will crash.
- 27. Fixed the issue that the Password of Account can't support the '!' character.

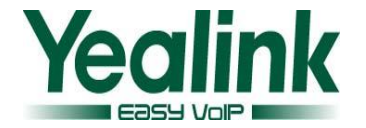

- 28. Fixed the issue that the state of Hold is wrong.
- 29. Fixed the issue about the Offset of Daylight Saving Time.
- 30. Fixed the Attended Transfer issue.
- 31. Fixed the issue that when searching in Directory, GUI will crash.
- 32. Fixed the issue that DUT stays in 'Held' even call is disconnected.

### **5. New Features instructions:**

#### <span id="page-11-0"></span>**1. Added TR069 feature.**

**Description:** The usage is consistent with V71. The server manages and configures the Phone, then the Phone downloads the configuration.

**Detail:** For more details, please refer to Yealink TR-069 Technote.pdf.

**Path**: Phone->TR069

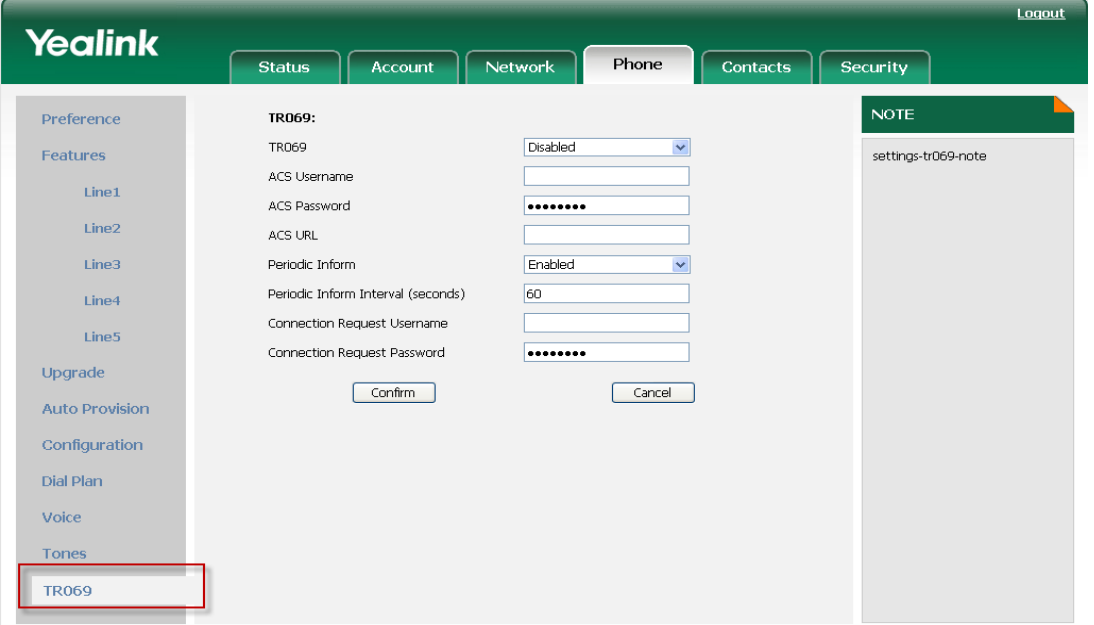

#### **Here is the configuration of Auto Provisioning(M7):**

#!version:1.0.0.1 managementserver.enable = managementserver.username = managementserver.password = managementserver.url = managementserver.periodic inform enable = managementserver.periodic inform interval = managementserver.connection request username =

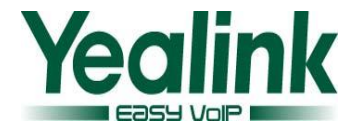

managementserver.connection request password =

#### <span id="page-12-0"></span>**2. Added AutoP Code feature.**

**Description:** The usage is consistent with V71, the handset dials out AutoP Code to trigger AutoP. The handset dials out the AutoP Code without registered account, and then the phone will download the AutoP configuration files. Note: Please do not perform any action in handset when Auto Provisioning. Detail: For more details, please refer to Yealink Auto Provisioning User Guide V71 110.pdf Here is the configuration of Auto Provisioning(M7): #!version:1.0.0.1 autoprovision.x.name = autoprovision.x.code = autoprovision.x.url = autoprovision.x.user = autoprovision.x.password = autoprovision.x.com\_aes =

autoprovision.x.mac\_aes =

#### <span id="page-12-1"></span>**3. Added SNMP feature.**

**Description:** The usage is consistent with V71, the manager gets phone's information through SNMP for operating the phone.

**Path**: Network->Advanced->SNMP.

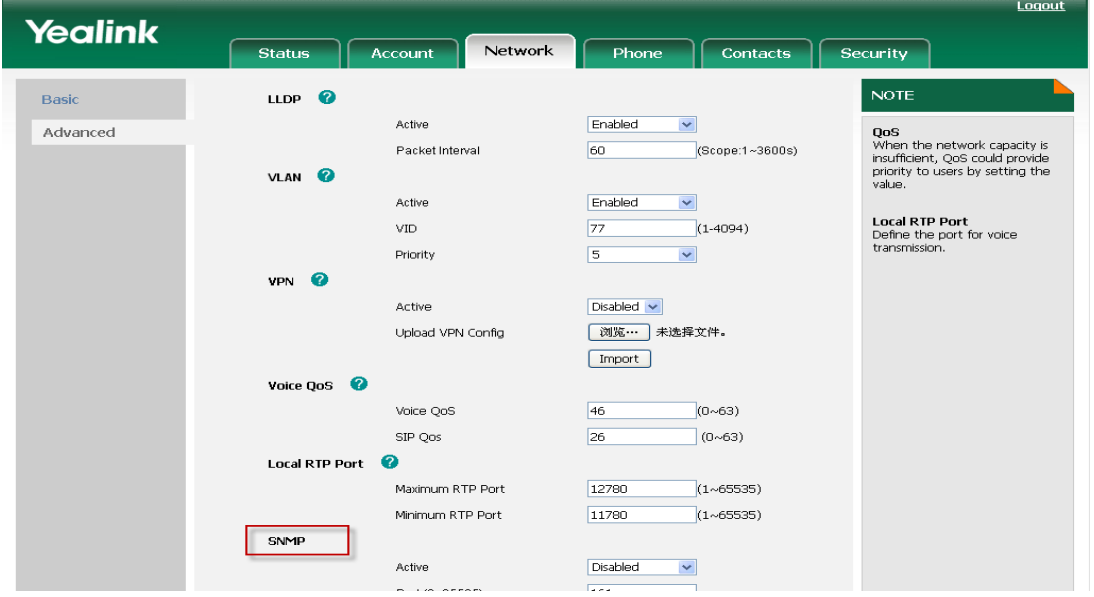

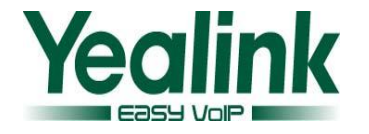

### <span id="page-13-0"></span>**4. Added Auto Intercom feature.**

#### **Description:**

Before you use this feature, please ensure that only one account and only one handset are registered with one Base.

When you enable this feature in handset (Settings->Telephony->Auto Intercom), if other phones call to this account using format of "Intercom Code + desired Extension", the handset will automatically answer with a beep and this Intercom call will be in hands-free status.

<span id="page-13-1"></span>**5. Added Repeater feature.** (Note: Only if the Base and Handset have upgraded to the latest software 25.30.0.40 and 26.30.0.40 can use the Repeater feature.) **Description:** Yealink DECT repeater can be deployed to extend the range of the W52P IP DECT phone to cover areas where reception was previously not available. This feature is especially useful to users who require mobility in large dwellings.

**Detail:** Enable Repeater mode with the handset (Settings->System Settings->Repeater Mode), and register the Repeater into the Base. Then find a good location to achieve optimum performance for the repeater.

For more details, please refer to 'Yealink DECT Repeater RT10 User Guide.pdf'.

### **6. Optimization instructions:**

#### <span id="page-13-2"></span>**1. Optimized code of software.**

**Description:** Optimized code of software.

### <span id="page-13-3"></span>**2. [Optimized the logic when performing a factory reset.](#page-13-2)**

**Description**: Handset path: Menu->Setting->System Settings->Base Reset, WEB Path: Phone->Upgrade->Reset to Factory.

When resetting to factory through above methods, only PIN Code and all the Handset's registration information will be kept; other configuration will be reset to factory.

### <span id="page-13-4"></span>**3. Modified the logic of Anonymous Call feature.**

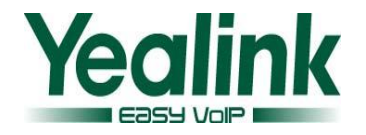

**Description**: WEB path: Account->Basic, options 'Anonymous Call' and 'Anonymous Call Rejection' are used to enable/disable Anonymous Call and Anonymous Call Rejection features in the phone side.

WEB path: Phone->Features, option 'Anonymous Call code' and 'Anonymous Call Rejection Code' are used to enable/disable Anonymous Call and Anonymous Call Rejection features in the server side.

#### <span id="page-14-0"></span>**4. Optimized Warning tone.**

#### **Description**:

1. There is no warning tone when the handset is out of the range of Base.

2. When Low Battery Alert Tone is on, if the battery is below 10% or 5%, comfortable voice will be sent out as well as prompt 'Battery Low' and note that press any key can stop the warning tone. Without being charged, warning tone will only be displayed two times (10% and 5%) from 100% to 0%, the interval of the two warning tones should be not less than 5 minutes.

### <span id="page-14-1"></span>**5. Optimized the base's flash in the hardware, modified the software to be compatible with.**

**Description:** Optimized the base's flash in the hardware, modified the software to be compatible with.

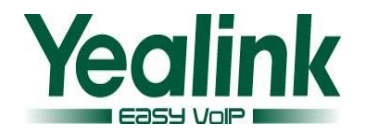

### **1. Introduction**

- Product Name: DECT-W52P
- Firmware Version: Base version: 25.20.0.10 upgrade to 25.30.0.20
- Release Date: April 25th, 2013

### **2. New Features**

1. [Added Broadworks Personal Network Directory, this feature is supported by](#page-2-0)  [Broadworks Xtended Services Interface.](#page-2-0)

### **3. Optimization**

1. [Optimized the speed of loading Contacts and Call History.](#page-1-2)

- 1. Fixed DTMF function doesn't work in some special situations.
- 2. Fixed the issue that the W52P only tries to download the first batch of contacts even if the server inform the W52P the whole contact list is not fully downloaded.
- 3. Fixed the issue that in DHCP VLAN environment, W52P fails booting up because of the LLDP message sent by the phone is not correct.
- 4. Fixed the issue that in some cases, when the call ended, on the screen, the second section of call time is displayed as 7-digit number.
- 5. Fixed the issue that when W52P dials some numbers, there is no ring back tone.
- 6. Fixed the issue when the Caller ID is too long, it is not fully displayed; the fix is display the Caller ID in two lines.
- 7. Fixed the issue when the Auto Provisioning URL is from the RPS server, W52P doesn't try to get the configuration files although the Handset LCD displays 'updating….'
- 8. Fixed the issue that in some cases the configuration changes and requires reboot,

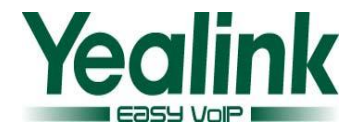

the phone doesn't display a prompt as 'The setting needs a reboot, Reboot now or not'.

- 9. Fixed handset does not work well when the handset sets After Ring Time of Broadsoft no answer forward to some certain value no answer forward.
- 10. Fixed W52P can't accept the PBX Auto Intercom or Paging issue.
- 11. Fixed the issue that when making the screensaver and backlight settings as enabled, no matter which key you press, the first action is only activating the screen while not affect directly.
- 12. Fixed the language issue that after importing CSV phonebook, the screen display 'The operator is done' change to display 'The operation is complete'.
- 13. Fixed the issue that when long press '\*', it will not disable all the ring tones.
- 14. Fixed the issue that when Screen Saver and the Keyboard Lock are enabled, long press hook off, screen will display that the clock interface and the idle interface are overlapping.
- 15. Fixed the issue that sometimes when you are making a transfer of a call from handset1 to handset2 (same base), you can hear both the MOH and the ring-back tone.
- 16. Fixed the issue that when the codec is G722 or G711A while doing the call transfer, the MOH (music on hold) will be distorted.
- 17. Fixed the issue that when handset is busy and reject a call, the second caller doesn't display Busy Here (486).
- 18. Fixed the issue that after a reboot of the base or the handset, sometimes the system information like 'Initializing data' remains in the display of the handset.

### **5. New Features instructions:**

1. Added Broadworks Personal Network Directory, this feature is supported by Broadworks Xtended Services Interface.

**Description:** In Network Directory, add personal specific group, could Add, Adit, Delete.

Path: Contracts >Network Directory

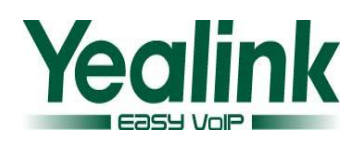

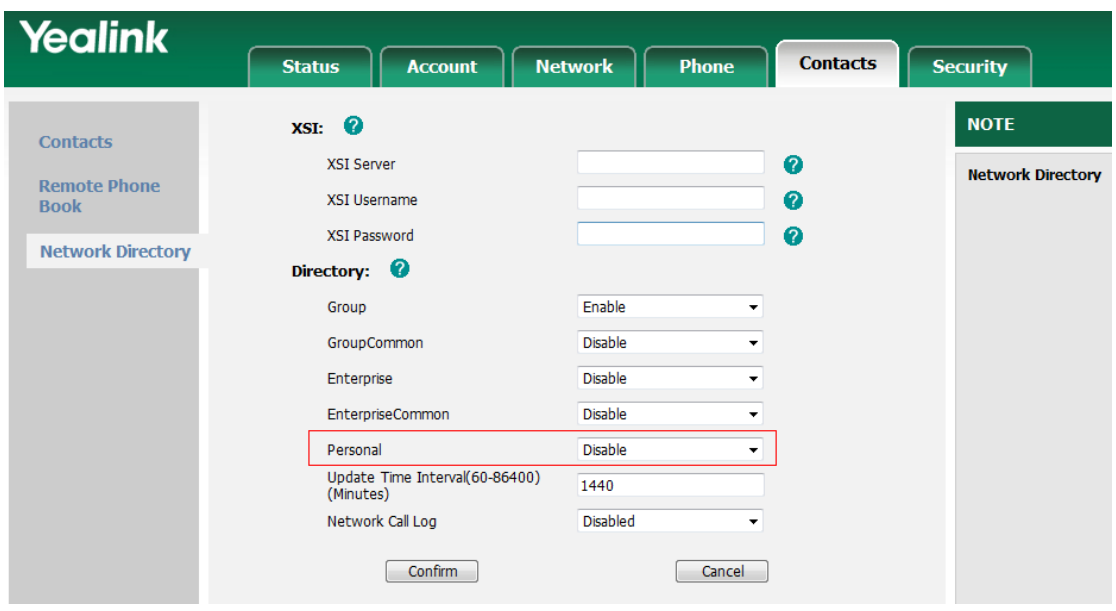

# **6. Optimization instructions:**

1. [Optimized the speed of loading contacts and call history.](#page-1-2)